# Examen du 11 janvier 2010 (Durée 2 heure)

Les documents ne sont pas autorisés.

Il sera tenu compte de la rigueur de la rédaction et de la clarté de la présentation

# Des dés qui ne trichent pas...

Le Chevalier de Méré, embarrassé par le problème posé par Pascal, cherche à biaiser chacun des deux dés à 6 faces numérotées de 1 à 6 de manière à ce que la loi de la somme des valeurs des 2 dés soit uniforme sur  $\{2, 3, \cdots, 12\}.$ 

# Question 1.1 :

Pouvez-vous l'aider ? On précisera soigneusement les hypothèses choisies pour modéliser ce problème.

# Mélanges d'exponentielles

Soit X variable aléatoire réelle positive de densité  $f_X(x) = \alpha(3e^{-3x} + 8e^{-2x})$ .

Question 2.1 : Paramètres de la loi

Donner la valeur de  $\alpha$ . Calculer la moyenne et la variance de X.

# Question 2.2 : Algorithme

Construire un algorithme qui génère une variable aléatoire de densité f.

# Partage

On souhaite étudier des algorithmes d'allocations de processus à des processeurs. On dispose de  $n$  processus et de k processeurs. Une configuration du système est donnée par le nombre de processus alloués sur chaque processeur,  $n = (n_1, \dots, n_k)$  avec  $n_1 + n_2 + \dots + n_k = n$ . On note  $c(n, k)$  le nombre de configurations possibles.

Question 3.1 : Equation de récurrence

Expliquer l'équation  $<sup>1</sup>$ </sup>

 $c(n, k) = c(n - 1, k) + c(n, k - 1).$ Donner les valeurs de base  $c(n, 1)$  et  $c(0, k)$ .

Question 3.2 : Algorithme de génération uniforme

Écrire l'algorithme de génération uniforme d'une configuration (on suppose les  $c(n, k)$  donnés).

**Question 3.3 :** Évaluation de  $c(n, k)$ 

Expliquer pourquoi

 $c(n,k) = \begin{pmatrix} n+k-1 \\ k-1 \end{pmatrix}$  $k-1$  $=\frac{(n+k-1)!}{(n+1)!}$  $n!(k-1)!$ 

Donner la version finale de votre algorithme intégrant le calcul des  $c(n, k)$ 

**Question 3.4 :** Évaluation de  $c(n, k)$ 

A partir de la table des nombres au hasard ci-dessous générer 3 configurations avec  $n = 5$  et  $k = 3$ . (préciser la manière dont vous utilisez la table)

Polytech' Grenoble, UJF 7 janvier 2011 1/2

<sup>1.</sup> Indication : regarder le dernier processeur

# RICM4 module Probabilités et simulation

# Aiguille de Buffon

Pour calculer  $\pi$  le Comte de Buffon propose de jeter n aiguilles de longueur l sur un parquet. Le parquet est constitué de lames régulières de largueur a. On compte alors le nombre de fois où les aiguilles coupent les lignes données par le parquet, cette quantité fournit un estimateur de  $\pi$ .

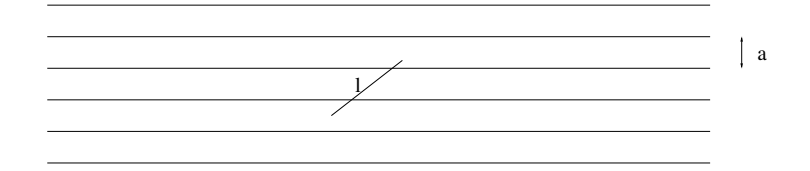

## Question 4.1 : Modélisation

Proposer un modèle en spécifiant les variables utilisées et leurs lois.

On note  $N(l)$  le nombre de points d'intersection d'une aiguille de longueur l avec les lignes du parquet. On note  $N_1(l)$  et  $N_2(l)$  le nombre de points qui sont sur la 1ère moitié de l'aiguille et  $N_2(l)$  sur la deuxième moitié. Question 4.2 : Linéarité

Montrer que  $\mathbb{E}N(l) = 2\mathbb{E}N(\frac{l}{2})$ . En déduire que pour tout k,

 $EN(k) = kEN(1),$ puis que pour tout  $p, q \mathbb{E} N(\frac{p}{q}) = \frac{p}{q} \mathbb{E} N(1)$  et conclure que  $\mathbb{E} N(l) = l \mathbb{E} N(1)$ .

### Question 4.3 : Généralisation

Si Buffon avait lancé des aiguilles identiques mais tordues qu'aurait-il obtenu comme résultat ?

## Question 4.4 : Pièce de monnaie

En lançant une pièce de monnaie de diamètre  $D$  sur le même parquet, quelle est le nombre moyen de points d'intersection avec les lignes du parquet.

#### **Question 4.5 :** Calcul de  $EN(l)$

Choisir la valeur de  $D$  pour calculer explicitement  $\mathbb{E}N(l)$ 

## Question 4.6 : Conclusion

Pour  $l = a$  conclure que

P(aiguille intersecte une ligne) =  $\frac{1}{\pi}$  = 0.636619

#### Question 4.7 : Précision

Combien d'aiguilles doit-on lancer pour obtenir une précision de 10<sup>-2</sup> sur l'estimation de  $\frac{2}{\pi}$ ?

## Annexe :Réels (float) pseudo-aléatoires

0.327010 0.057128 0.994553 0.214157 0.825574 0.795653 0.068671 0.667426 0.755272 0.461837 0.788446 0.411315 0.905150 0.781532 0.794132 0.095405 0.647180 0.548351 0.271737 0.638842 0.723094 0.464648 0.332958 0.886690 0.764691 0.604677 0.390348 0.213932 0.135788 0.528952 0.155550 0.462798 0.586080 0.150103 0.676956 0.411654 0.945757 0.745627 0.079080 0.701028 0.207464 0.867526 0.112343 0.112614 0.649058 0.906475 0.208019 0.296238 0.454826 0.479756 0.935080 0.177919 0.944403 0.268038 0.064609 0.709094 0.872715 0.454958 0.923026 0.008503 0.983909 0.078576 0.471301 0.569990 0.228680 0.148257 0.981644 0.174436 0.893884 0.060724 0.875465 0.101348 0.928250 0.987808 0.213961 0.577309 0.894283 0.421980 0.873546 0.349109 0.901736 0.808627 0.527028 0.846139 0.076665 0.591637 0.555233 0.949380 0.046595 0.478259 0.957883 0.030504 0.556835 0.429184 0.600494 0.785515 0.577441 0.582138 0.959951 0.471325

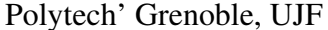